## Bernabé Dorronsoro Patricia Ruiz

[bernabe.dorronsoro@uca.es](mailto:bernabe.dorronsoro@uca.es) [www.bernabe.dorronsoro.es](http://www.bernabe.dorronsoro.es) [patricia.ruiz@uca.es](mailto:patricia.ruiz@uca.es) [patriciaruiz.es](http://patriciaruiz.es)

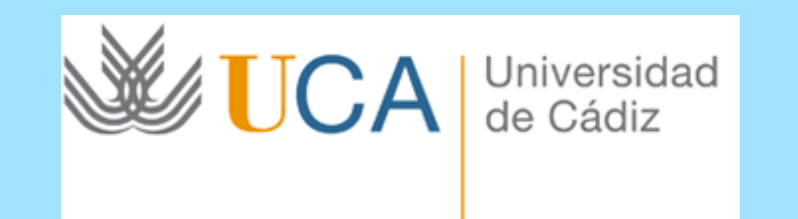

## Lab Assignment

- Universidad<br>de Cádiz
- Trabajo propuesto: Buscar alguna solución de fitness que pueda permitir al algoritmo encontrar soluciones más robustas que la configuración original de AEDB
	- Es posible intentar otras técnicas para encontrar soluciones robustas
	- También se puede proponer (lo antes posible) otro trabajo relacionado con la optimización en MANETs
- Parámetros para el algoritmo de optimización
- Densidad:
	- 100dev/km2: 25
	- 200dev/km2: 50
	- 300dev/km2: 75
- Librería jMetal
- Algoritmo: coevolutionary.metaheuristics.nsgall.NSGAII\_main.java
- Problema: coevolutionary.problems.NS3custom.java
- Resultados, frente de Pareto:
	- Fitness: FUN.0
	- Variables: VAR.0
- El paquete experiments puede ayudar con el procesamiento de los resultados y los tests estadísticos!

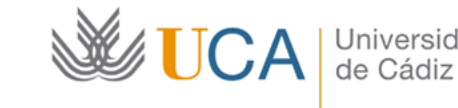

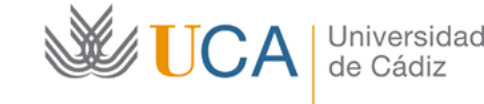

- Ficheros que se entregan:
	- libns3.so: biblioteca ns3 que implementa AEDB
	- a.out: programa C que ejecuta el protocolo AEDB con los parámetros especificados:
		- $\triangleright$  Densidad de la red (25, 50, o 75 para 100, 200 y 300 disp/km<sup>2</sup>, resp.)
		- ‣ Número de simulaciones
	- jmetal/: librería jMetal
	- lanza.sh: ejemplo para ejecutar el algoritmo
	- DecodeVars.java: Fichero necesario para descodificar los valores de las variables del frente de Pareto, del fichero VAR.\*
- Configuración original de AEDB contra la que comparar:
	- Densidad: minDelay maxDelay borderT marginT neighbT
	- 100 dev/km2: 0.0 1.0 -90.0 0.5 8
	- 200 dev/km2: 0.0 1.0 -90.0 0.5 10
	- 300 dev/km2: 0.0 1.0 -90.0 0.5 12
- Ejemplo de ejecución para la red:
	- Dispersa LD\_LIBRARY\_PATH=. ./a.out 25 10 0.0 1.0 90.0 0.5 8
	- Intermedia LD\_LIBRARY\_PATH=. ./a.out 50 10 0.0 1.0 90.0 0.5 8
	- Densa LD\_LIBRARY\_PATH=. ./a.out 75 10 0.0 1.0 90.0 0.5 8

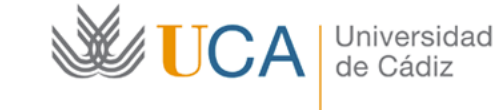